شركة تطوير لتقنيات التعليم

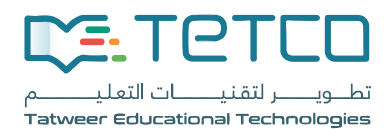

# **المملكة العربية السعودية – وزارة التعليم دليل المستخدم - معادلة الشهادات**

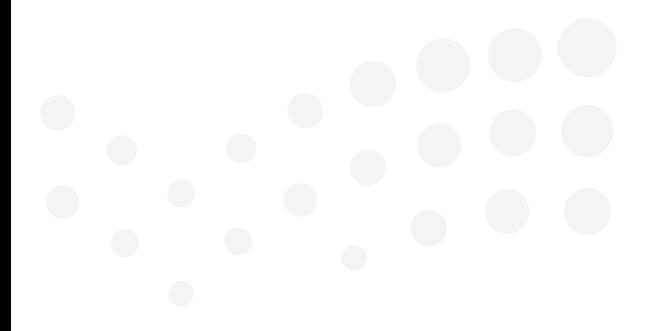

دليل المستخدم بوابة التقديم User Guide for Portal

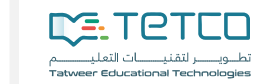

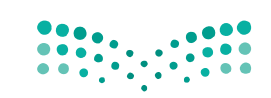

## <span id="page-1-0"></span>**.1 المحتويات**

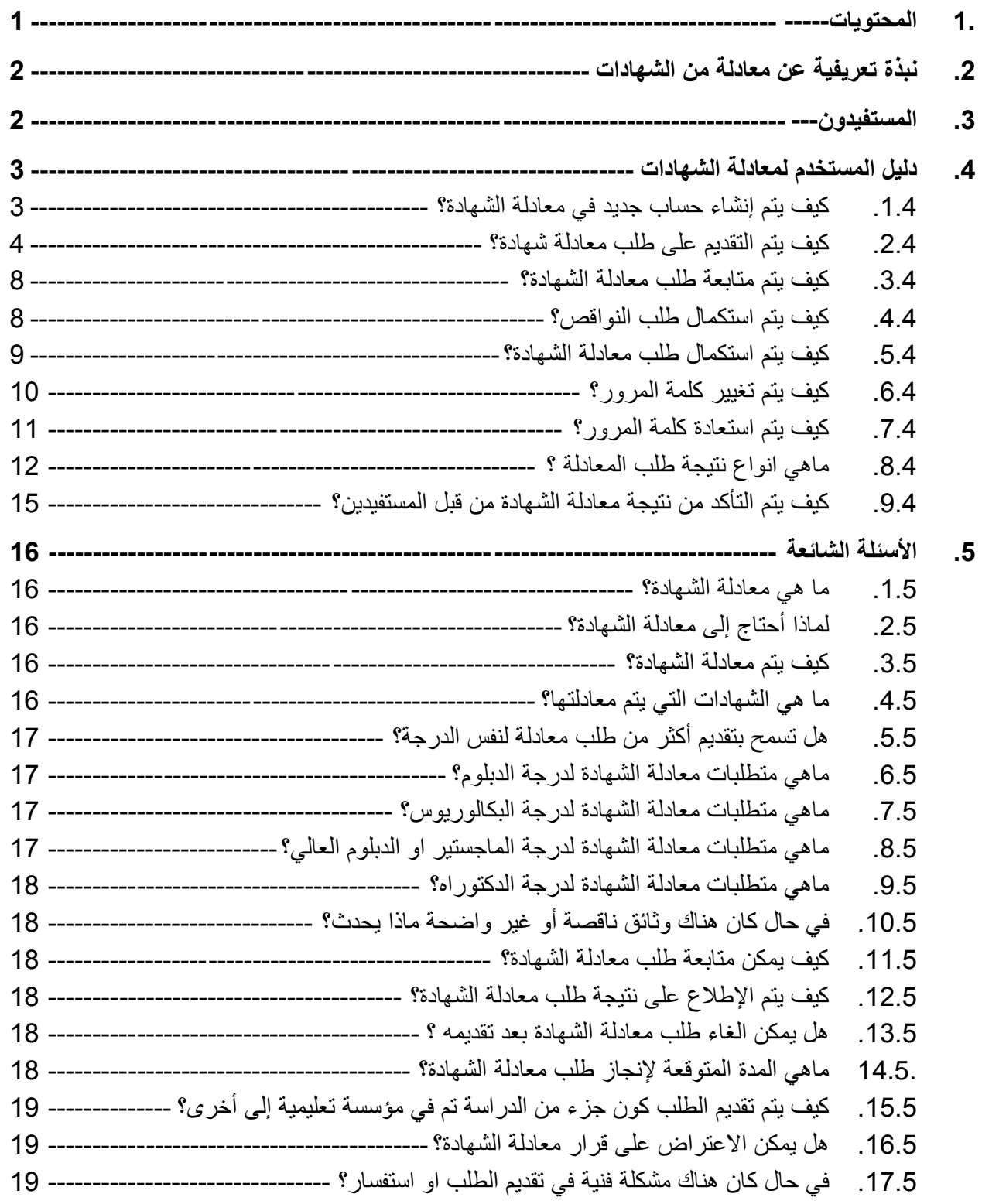

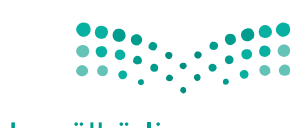

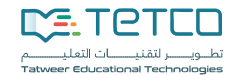

وزارة التصليم Ministry of Education

#### <span id="page-2-0"></span>**.2 نبذة تعريفية عن معادلة من الشهادات**

تتيح الخدمة للمتقدمين معادلة شهاداتهم التعليمية الغير سعودية إلكتر ونياً ويتم إتمام الاجر اءات من خلال لجان متخصصة في وزارة التعليم والملحقيات الثقافية السعودية في الخارج والتي تقوم بمخاطبة المؤسسة التعليمة مانحة الشهادة، يتم التحقق من المؤسسة التعليمية مانحة الشهادة للتأكد من صحة صدورها والحصول على المؤهل وأيضاً من معلومات اكاديمية مثل اسلوب الدراسة والبرنامج الدراسي.

#### <span id="page-2-1"></span>**.3 المستفيدون**

تتيح للراغبين معادلة شهاداتهم تقديم "طلب معادلة شهادة"، كما يمكن للمستفيد متابعة سير طلبه حتى ظهور نتيجة المعادلة، والتي تعتبر أحد متطلبات التوظيف في الجهات الحكومية وفي عدت جهات القطاع الخاصسه في المملكة العربية الســعودية، كما تم تطوير خدمة تكاملية لتوفير الربط الإلكتروني مع الأنظمة التي تحتاج إلى معلومات المعادلة مثل وزارة التعليم ، وزارة الخدمة المدنية والهيئات المتخصهصهة مثل الهيئة السهعودية للتخصصات الصحية.

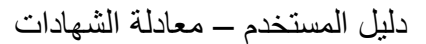

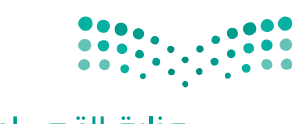

### <span id="page-3-0"></span>**.4 دليل المستخدم لمعادلة الشهادات**

**DE TETED** 

- <span id="page-3-1"></span>**.1.4 كيف يتم إنشاء حساب جديد في معادلة الشهادة؟**
- <http://eqs.moe.gov.sa/Account/Register>الموقع على الدخول
- تعبئة البيانات المطلوبة )يجب ان يكون البريد االلكتروني ورقم الهوية الوطنية غير مستخدم(

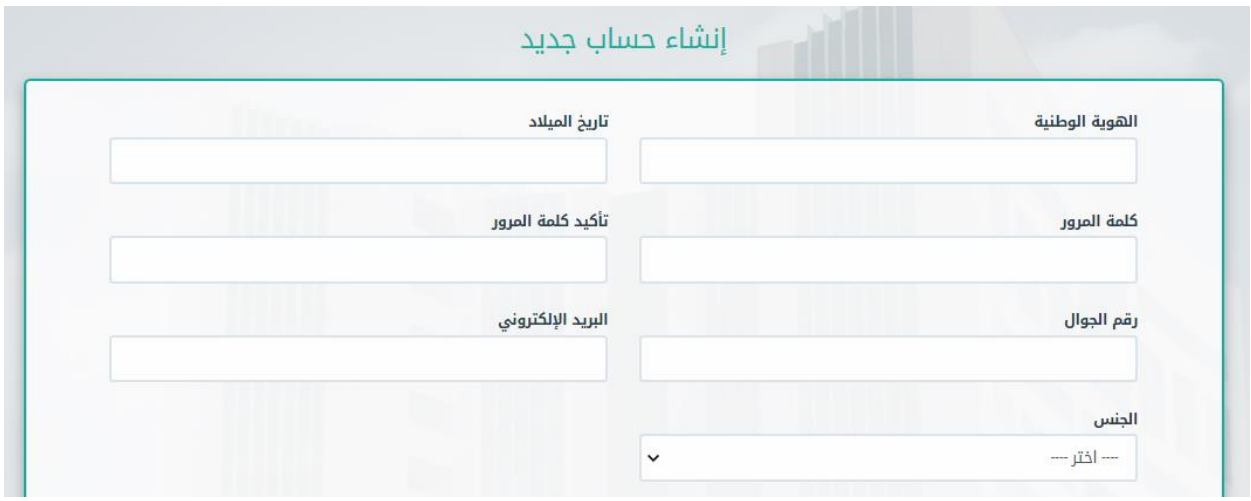

التحقق من رقم الجوال والبريد االلكتروني )يتم ارسال بريد الكتروني ورسالة نصية برمز التفعيل(

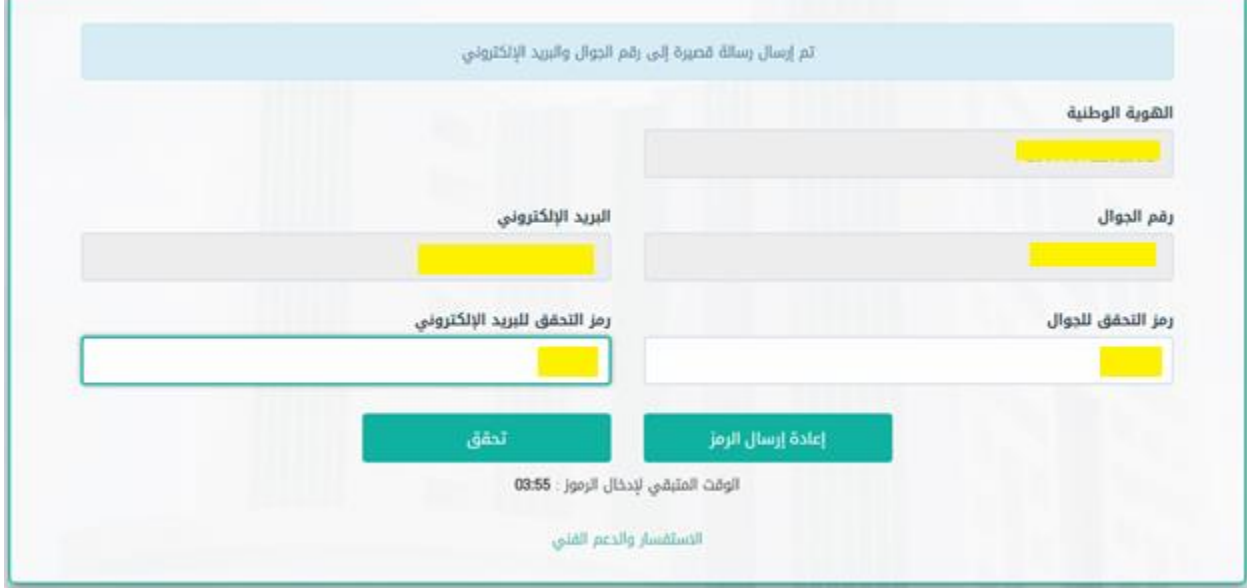

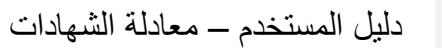

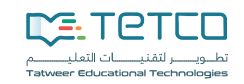

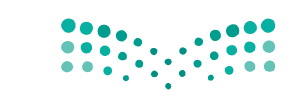

- <span id="page-4-0"></span>**.2.4 كيف يتم التقديم على طلب معادلة شهادة؟**
- [http://eqs.moe.gov.sa](http://eqs.moe.gov.sa/) الموقع على دخول تسجيل

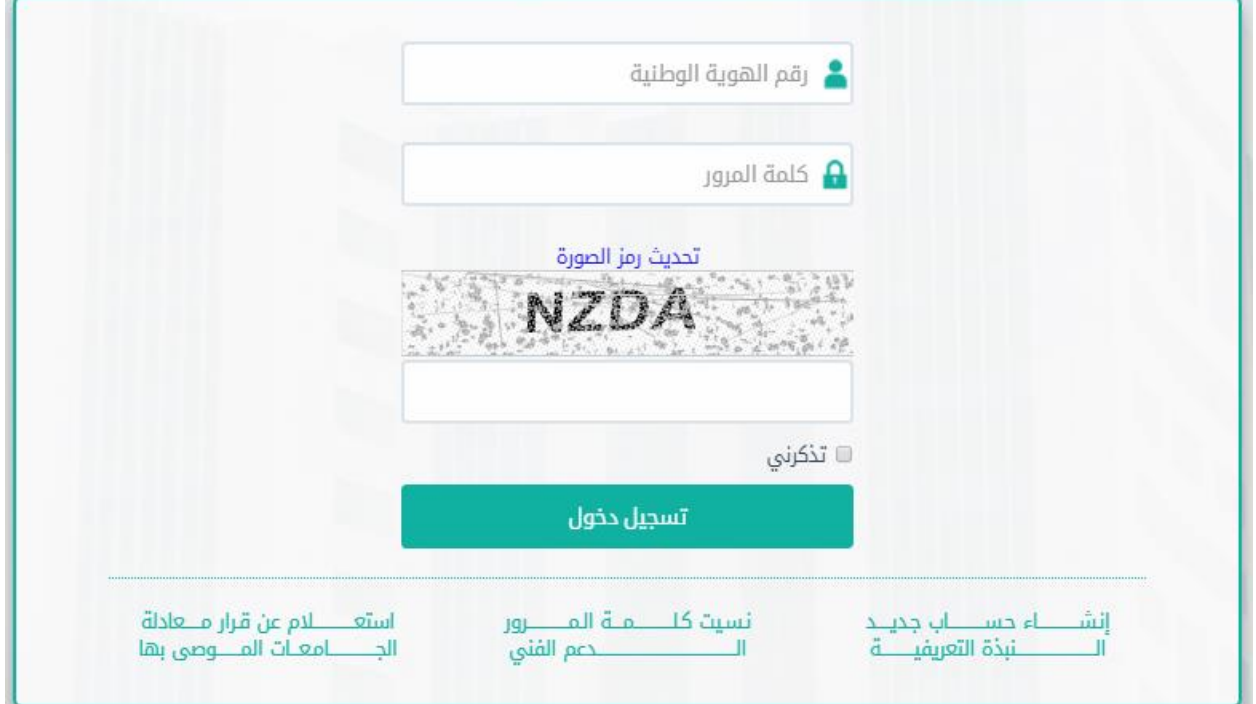

اختيار الدرجة العملية المطلوب معادلة الشهادة لها

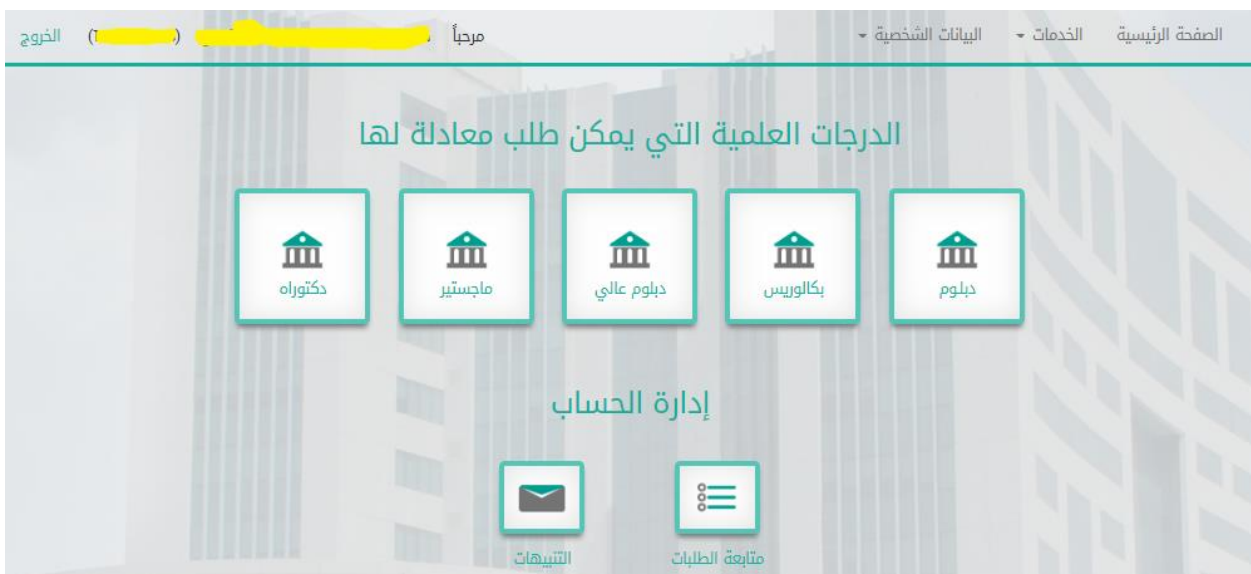

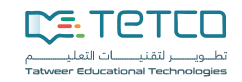

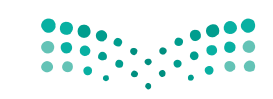

بيانات الشهادة

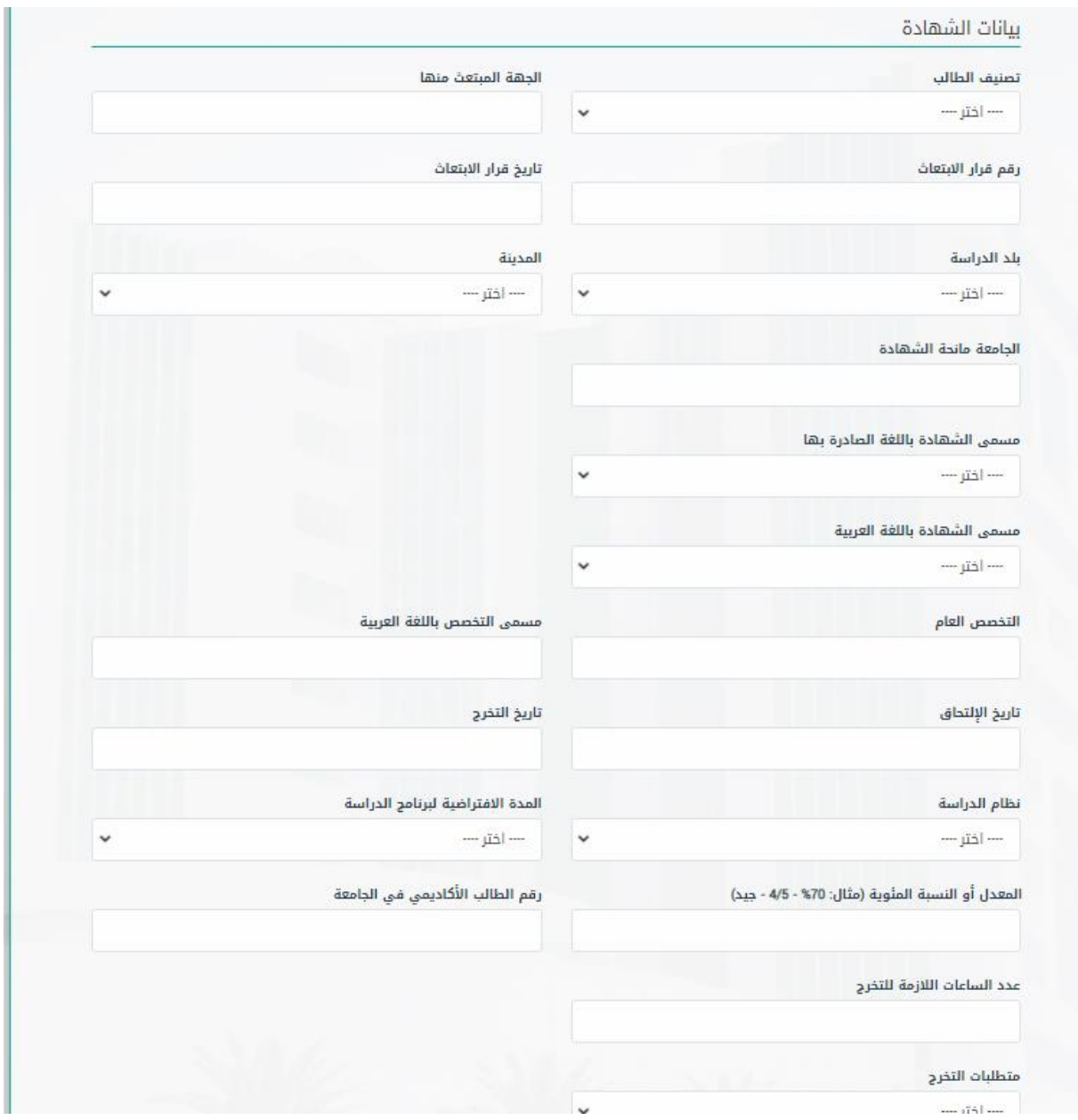

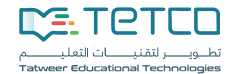

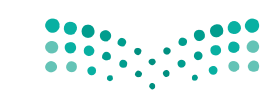

وزارة التصليم Ministry of Education

بيانات الساعات المحولة

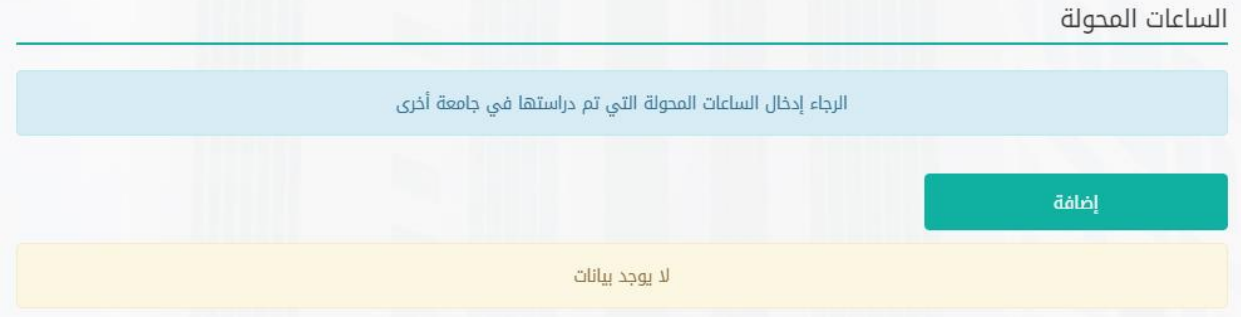

بيانات الدرسات السابقة

الدرجات العلمية السابقة

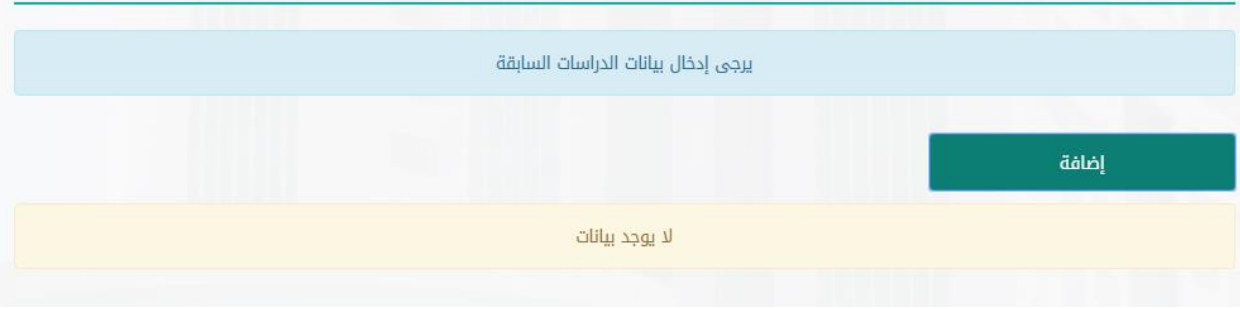

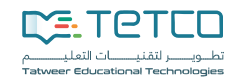

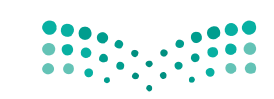

الوثائق المطلوبة

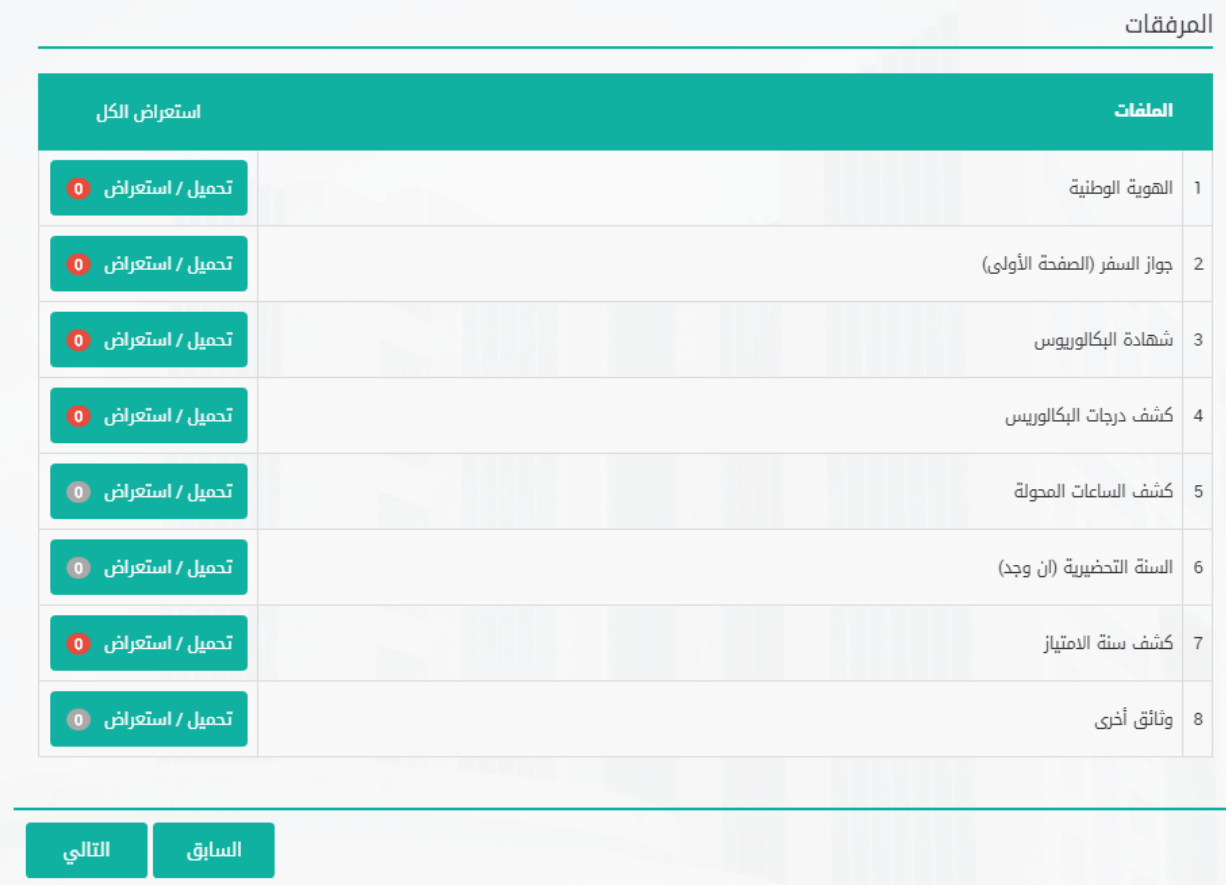

إرسال الطلب

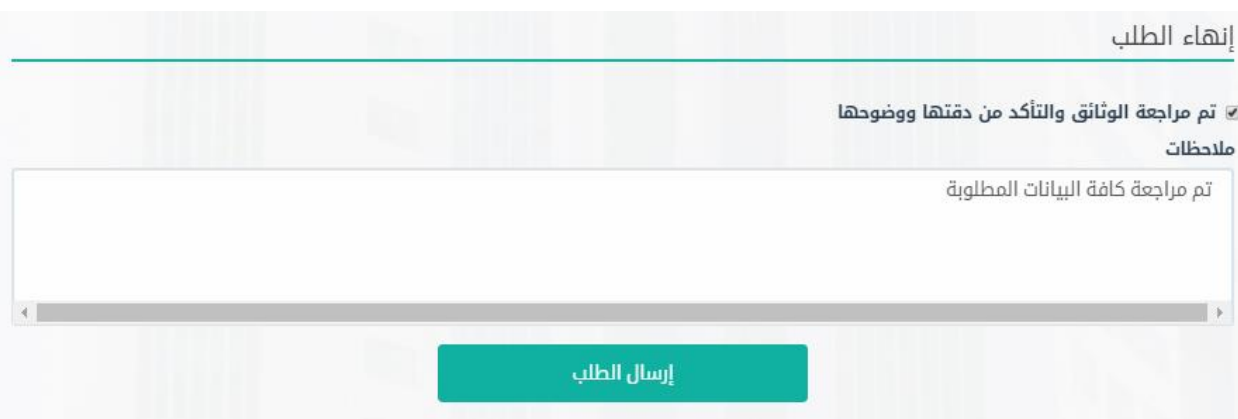

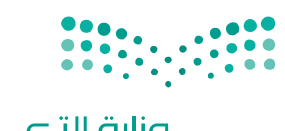

 $\sqrt{2}$ 

#### <span id="page-8-0"></span>**.3.4 كيف يتم متابعة طلب معادلة الشهادة؟**

 يتم الوصول إلى متابعة الطلبات من خالل الصفحة الرئيسية للحساب، ويمكن معرفة حالة الطلب من خالل الرابط "الحالة".

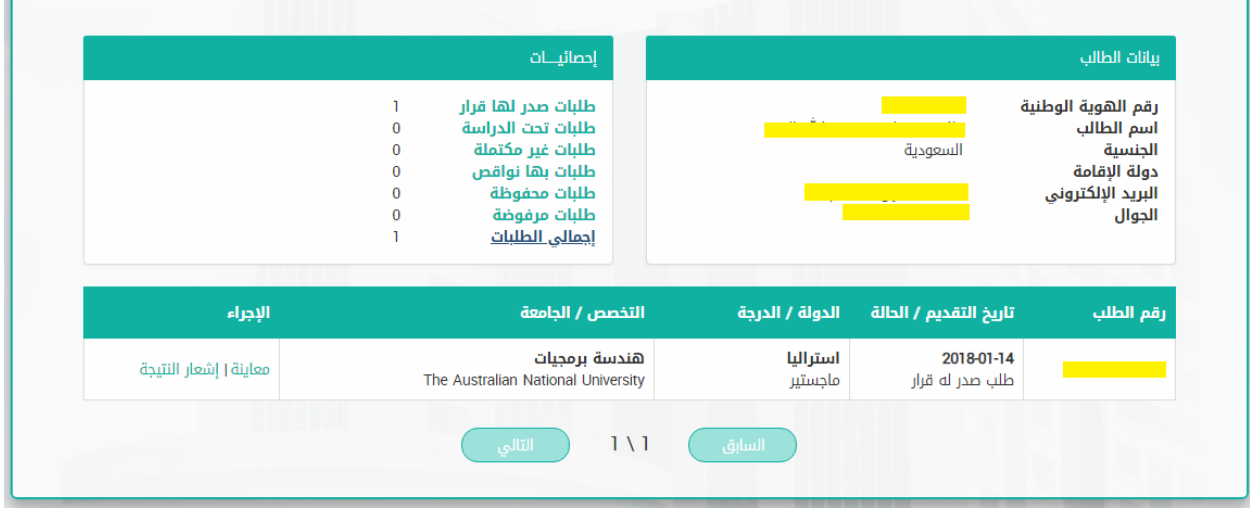

### <span id="page-8-1"></span>**.4.4 كيف يتم استكمال طلب النواقص؟**

 هناك طريقتين للرد، عن طريق الرابط المرسل على البريد االلكتروني أو عن طريق متابعة الطلبات.

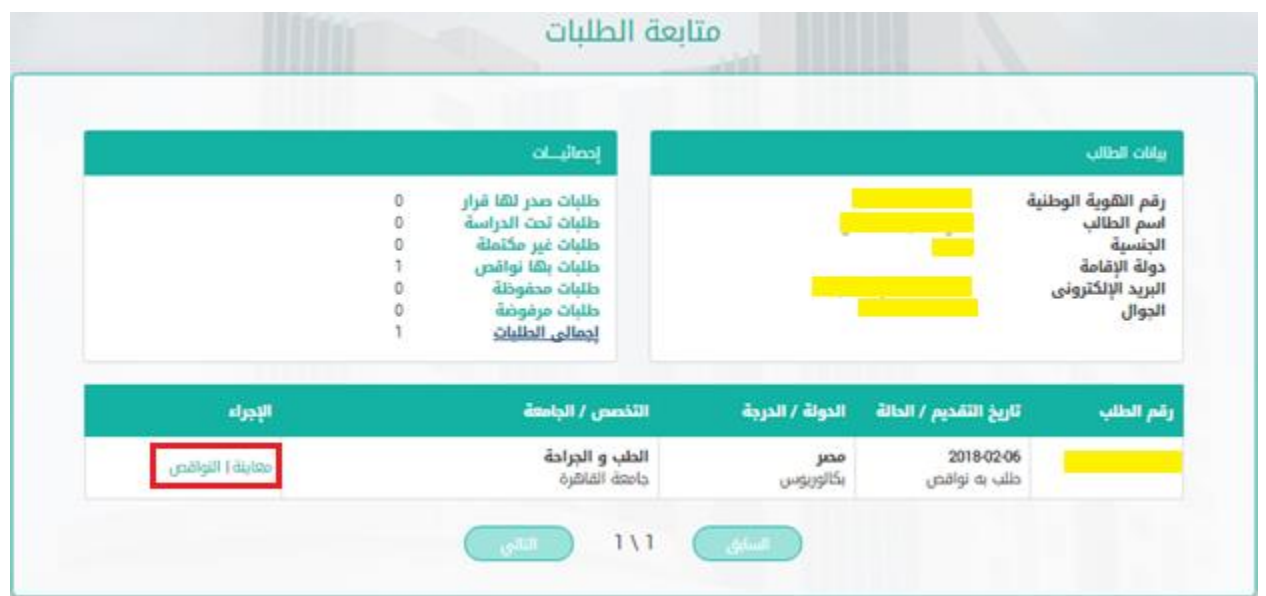

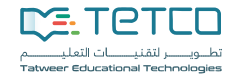

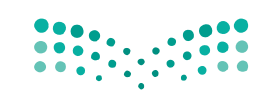

للرد على طلب النواقص، يتم تحميل الوثائق المطلوبة ثم يتم إرسال النواقص.

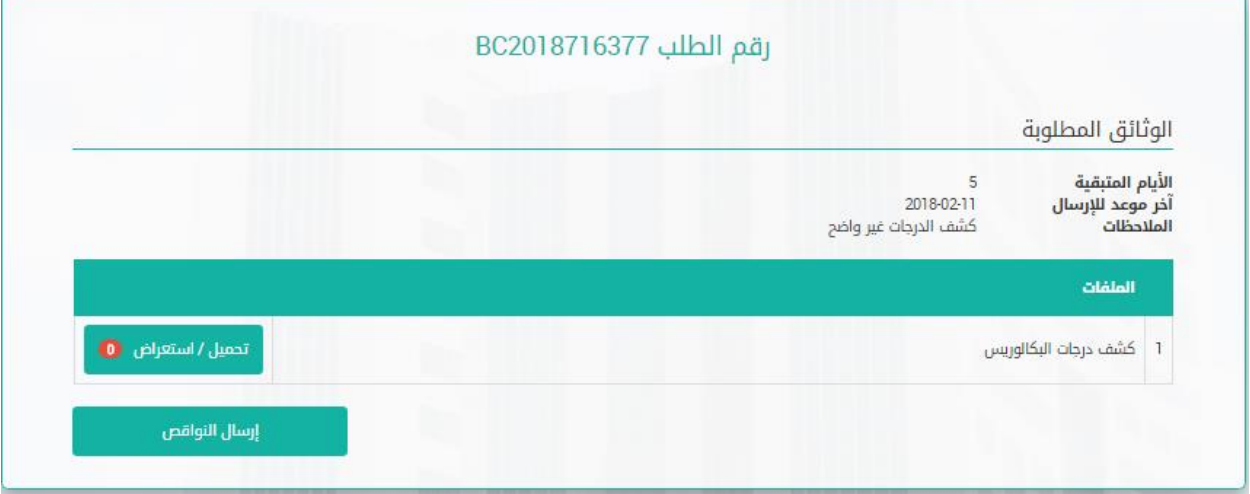

#### <span id="page-9-0"></span>**.5.4 كيف يتم استكمال طلب معادلة الشهادة؟**

 عند عدم استكمال الطلب يظهر في قائمة متابعة الطلبات حالة الطلب )طلب غير مكتمل( وبإختيار إكمال االجراء يتم اكمال الطلب.

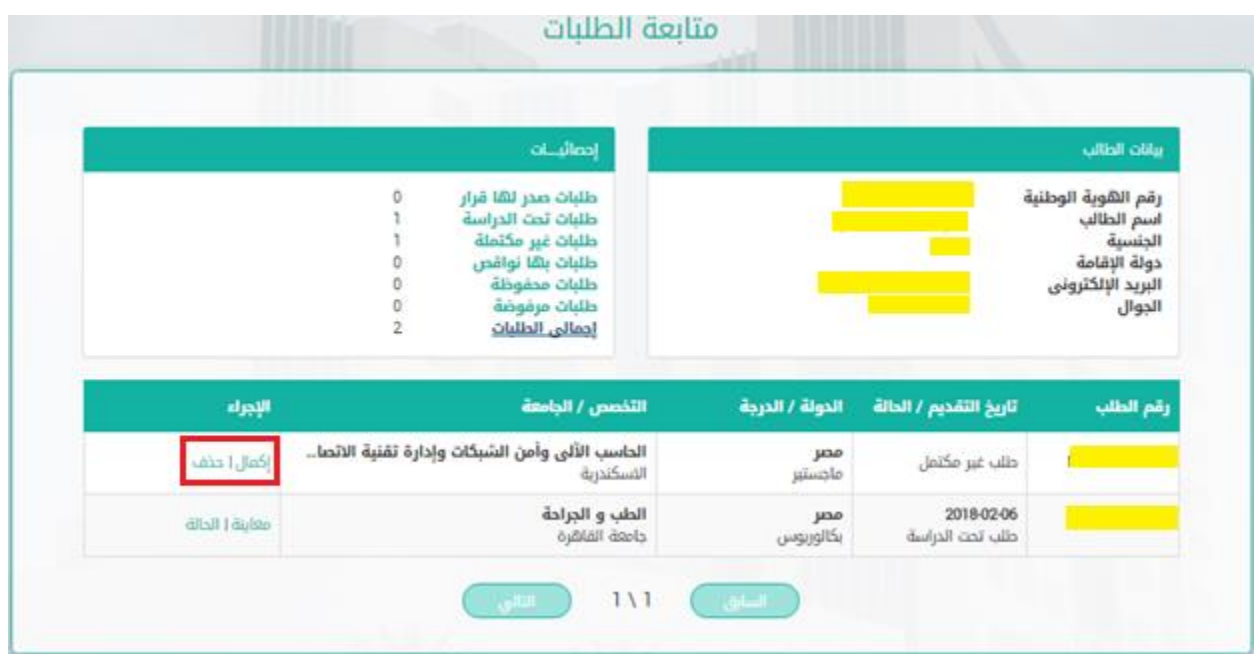

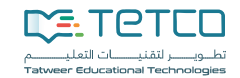

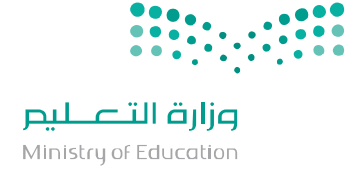

- <span id="page-10-0"></span>**.6.4 كيف يتم تغيير كلمة المرور؟**
- يمكن لمقدم الطلب تغيير المعلومات الشخصية أو تغيير كلمة المرور عبر خيار البيانات الشخصية:

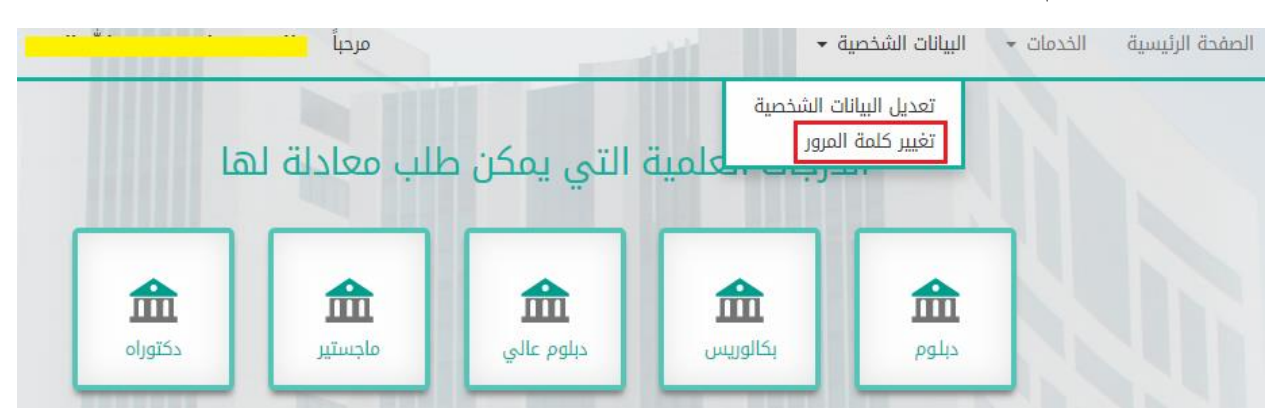

شاشة تغيير كلمة المرور.

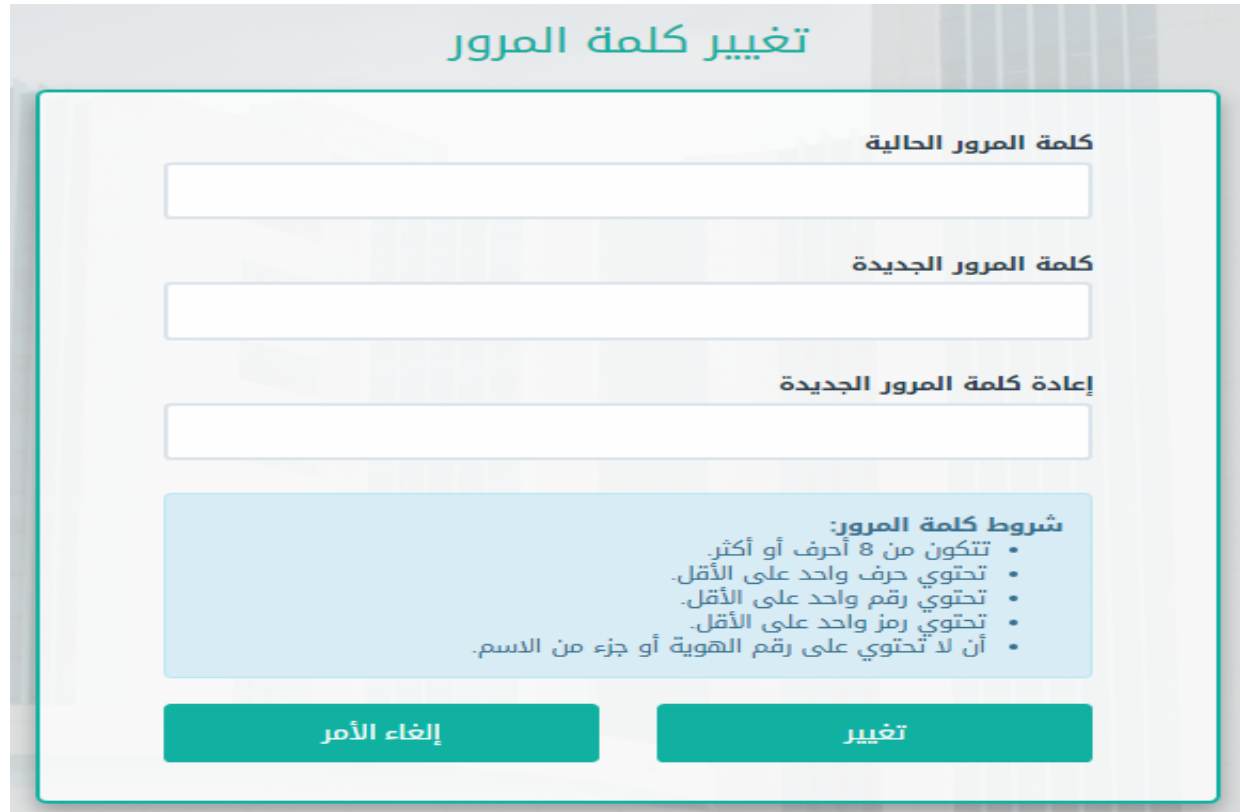

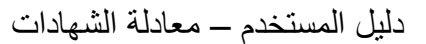

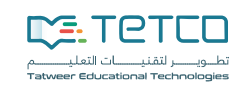

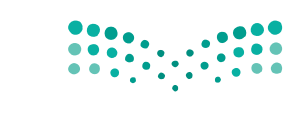

- <span id="page-11-0"></span>**.7.4 كيف يتم استعادة كلمة المرور؟**
- يمكن استعادة كلمة المرور عن طريق رابط نسيت كلمة المرور في الصفحة الرئيسية للموقع. اعادة تعيين كلمة المرور

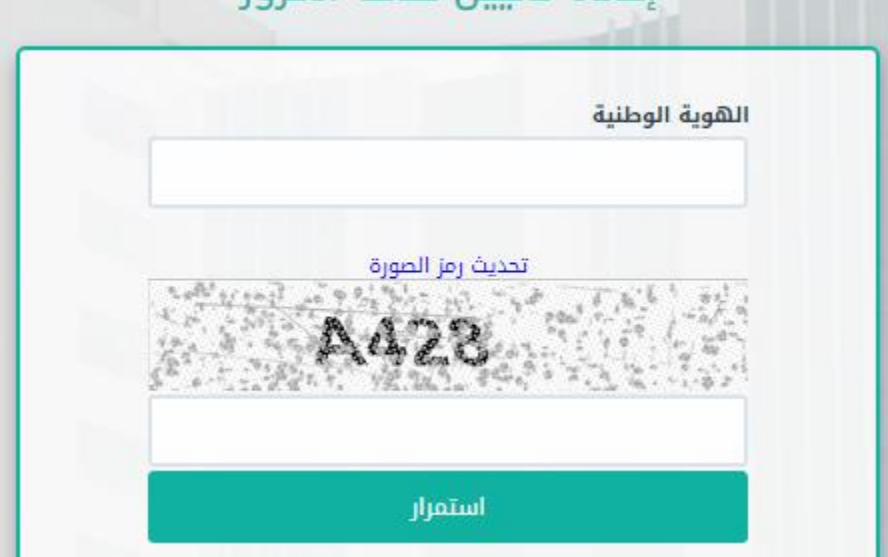

ويتم ذلك عن طريق الجوال أو عن طريق البريد اإللكتروني.

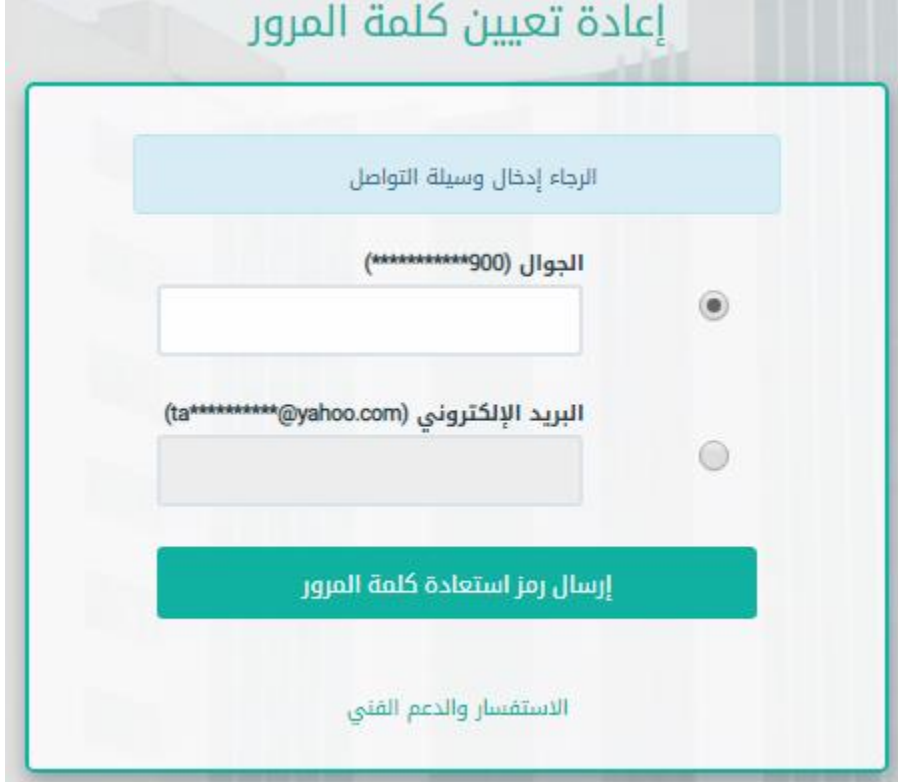

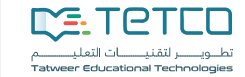

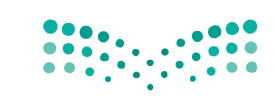

## <span id="page-12-0"></span>**.8.4 ماهي انواع نتيجة طلب المعادلة ؟**

معادلة مطلقة.

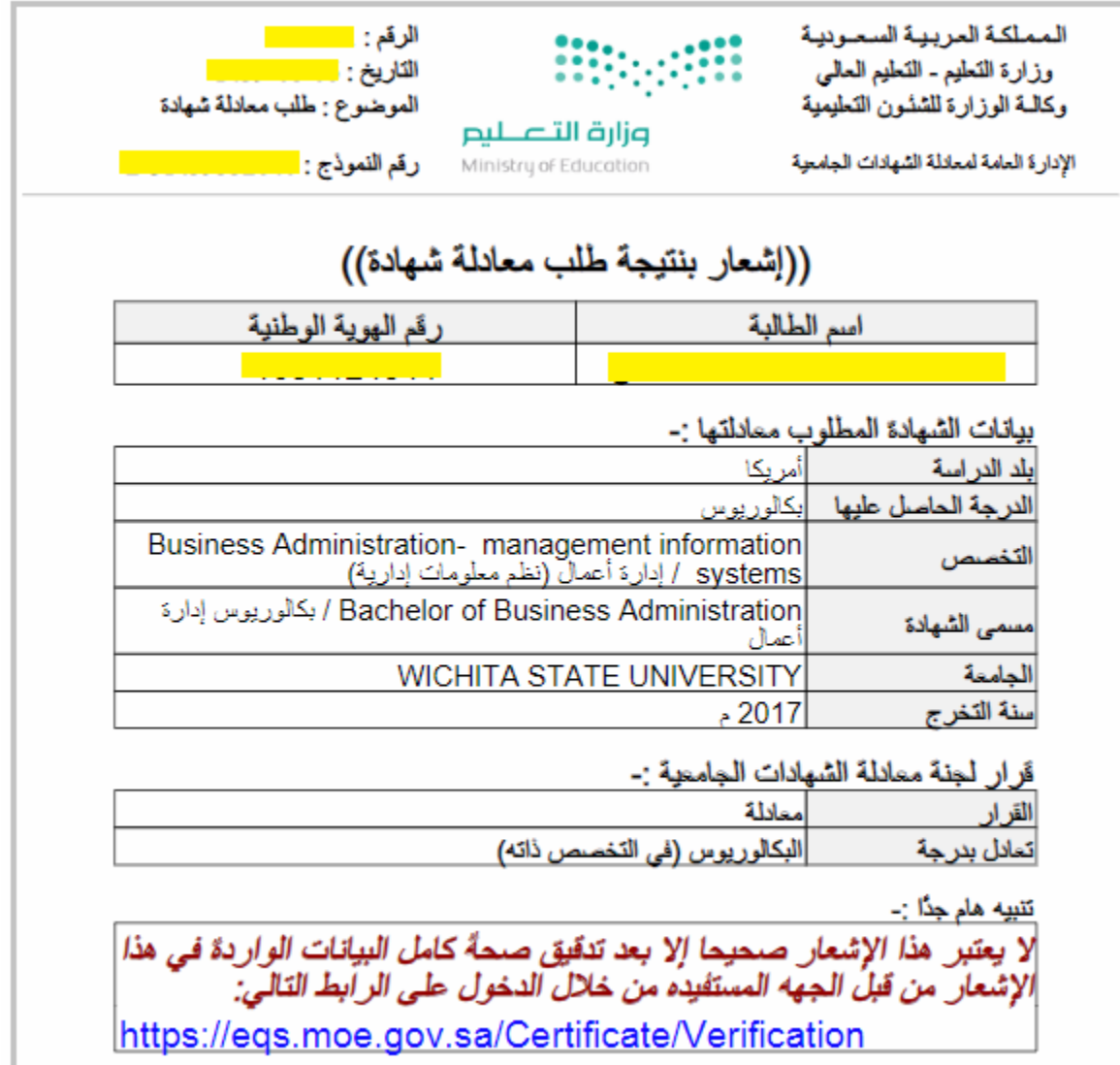

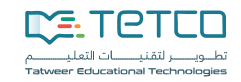

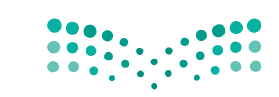

وزارة التصليم Ministry of Education

معادلة مع مالحظة.

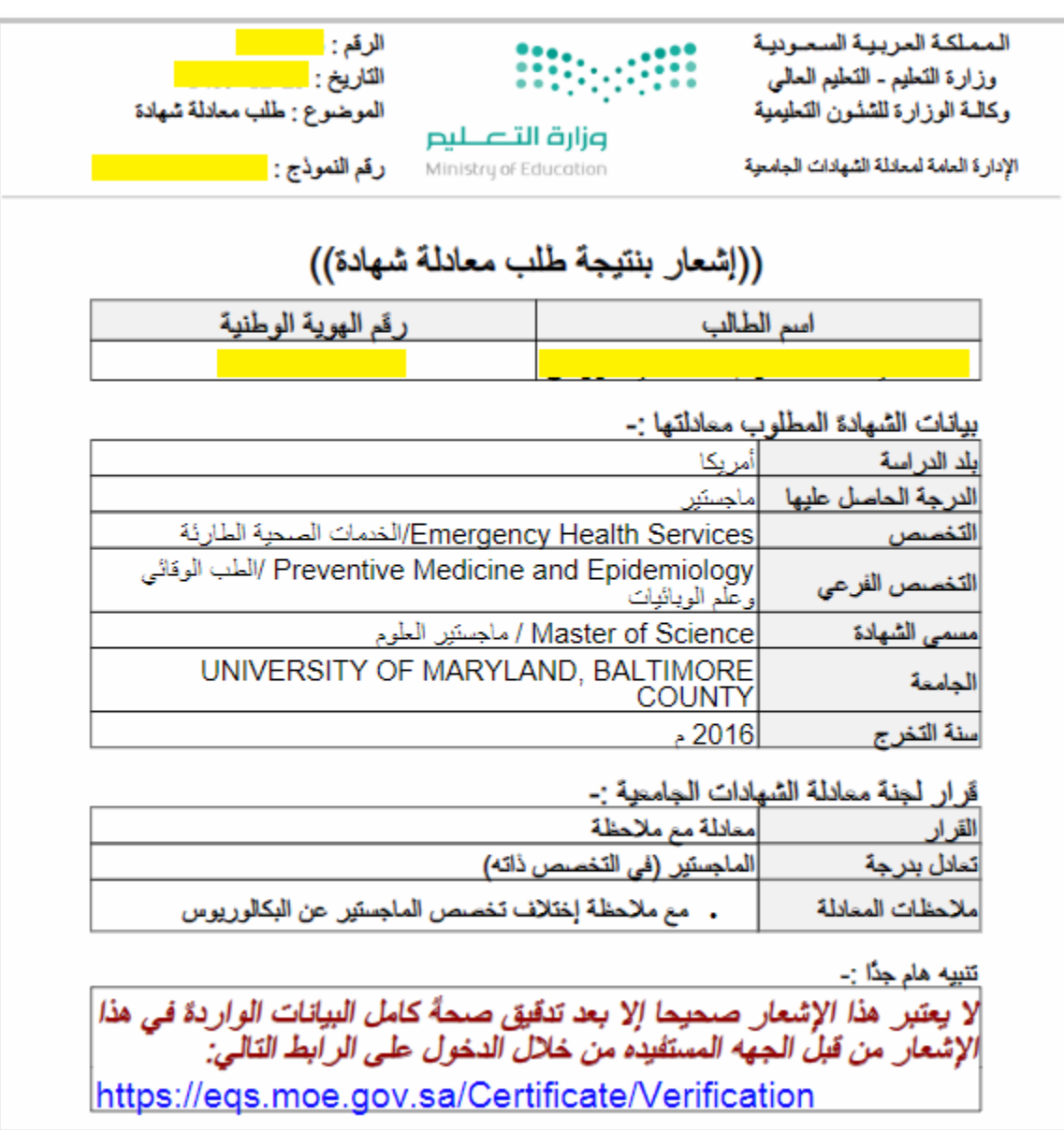

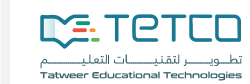

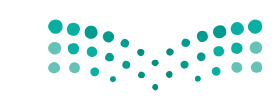

وزارة التصليم Ministry of Education

عدم معادلة

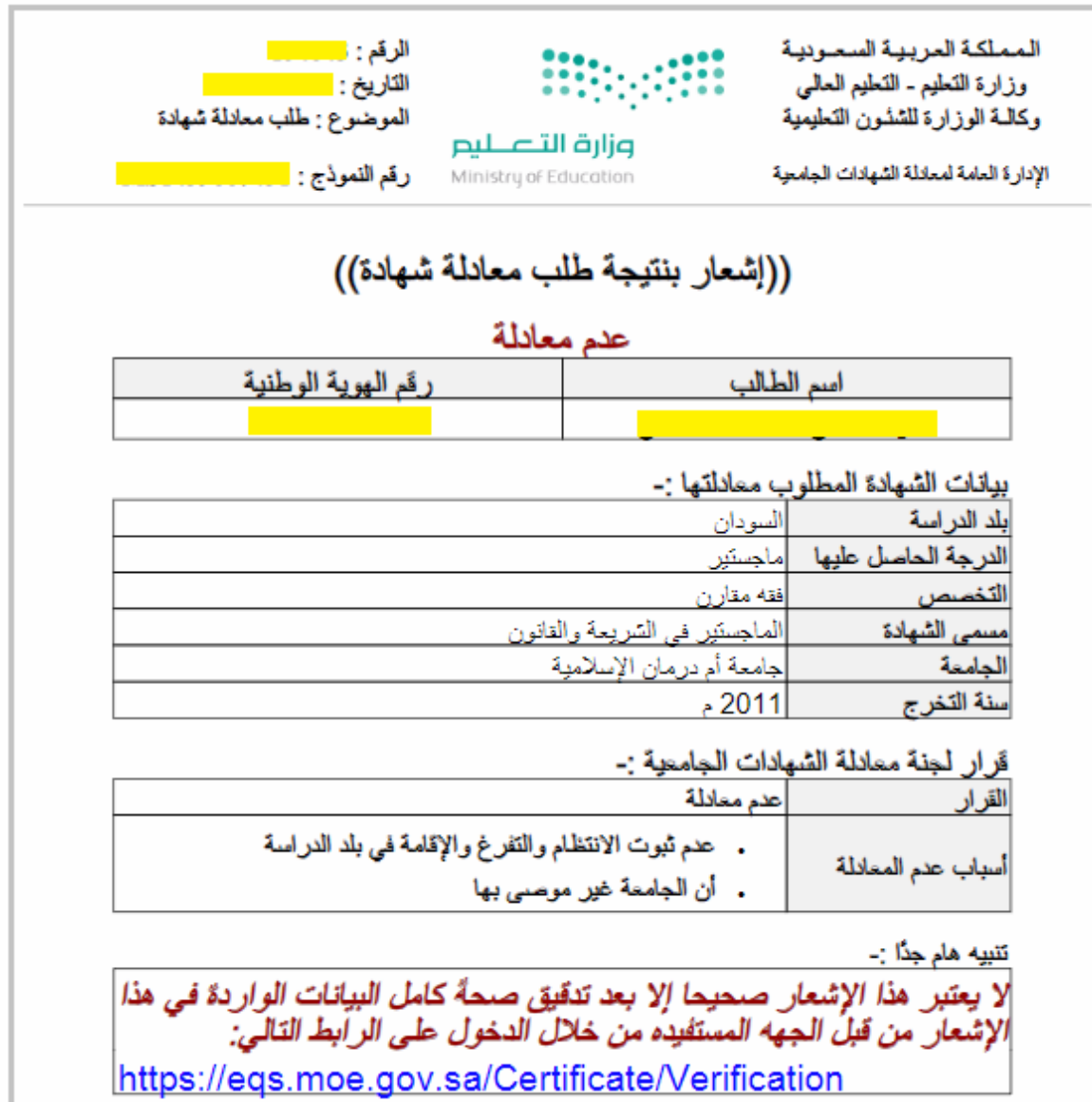

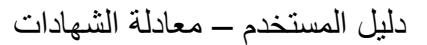

**DE:TETED** مستحدة<br>تطلــــويــــــــــر لتقنيـــــــــــات التعليـــــــــــــــــــــــــــــــــات<br>er Educational Technologies

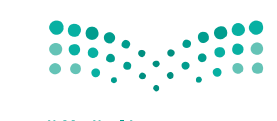

وزارة التصليم Ministry of Education

**Contract** 

- <span id="page-15-0"></span>**.9.4 كيف يتم التأكد من نتيجة معادلة الشهادة من قبل المستفيدين؟**
- من خلال الرابط <http://eqs.moe.gov.sa/requestinquery.aspx> يتم ادخال رقم الهوية والوطنية ورقم الطلب أو من خالل الباركود.

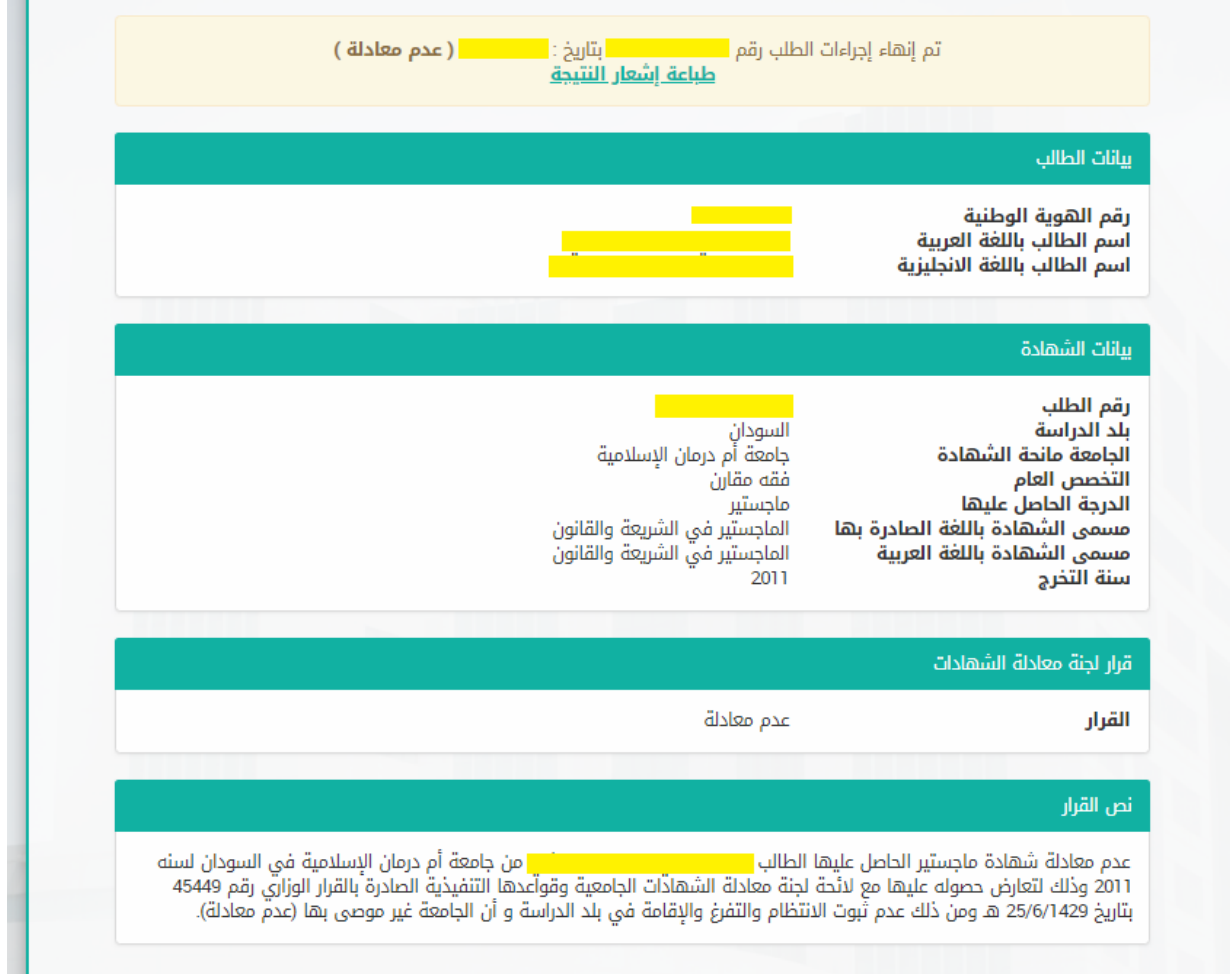

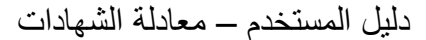

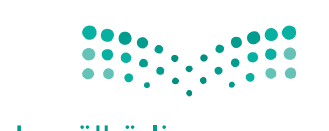

## للنوينسسر لتقنينسسات التعليا

**DE:TETED** 

### <span id="page-16-1"></span><span id="page-16-0"></span>**.5 األسئلة الشائعة**

#### **.1.5 ما هي معادلة الشهادة؟**

معادلة الشهادات -عملية أكاديمية- يقصد بها تقويم المؤهل العلمي من جميع جوانبه الفنية مقارنة بالسلم التعليمي المماثل وشروطه.

ولجنة معادلة الشهادات الجامعي، بوزارة التعليم -هيئة أكاديمية مركزية متخصصة،- تقوم بالدرجة األولى على فحص الشهادات الأكاديمية بعد الثانوية التي ترد من خارج المملكة لمواطنين سعوديين أو غيرهم، ومعادلتها بالسلم التعليمي المطبق في المملكة في المدة والمقررات والشروط والمتطلبات السابقة.

#### <span id="page-16-2"></span>**.2.5 لماذا أحتاج إلى معادلة الشهادة؟**

معادلة الشهادة هو متطلب للتوظيف في الجهات الحكومية في المملكة العربية السعودية وايضا عدة هيئات رسمية متخصصة مثل الهيئة السعودية للتخصصات الصحية، الهيئة السعودية للمهندسين، الهيئة السعودية للمحاسبين القانونيين وبعض الجهات في القطاع الخاصة التي ترغب في معادلة شهادات العاملين فيها.

#### <span id="page-16-3"></span>**.3.5 كيف يتم معادلة الشهادة؟**

يتم التحقق من الشهادة عبر سلسلة من إجراءات العمل المحوكمة ومن هذه اإلجراءات:

- تدقيق مبدئي لطلب معادلة الشهادة لدى وزارة التعليم.
- مخاطبة المؤسسة التعليمية مانحة الشهادة للتأكد من صحة صدورها والحصول على المؤهل وأيضا من معلومات أكاديمية مثل اسلوب الدراسة والبرنامج الدراسي.
	- اتخاذ قرار معادلة الشهادة بعد فحص رد المؤسسة التعليمية وبيانات الطلب من قبل لجنة متخصصة والذي يكون (معادلة، معادلة مع ذكر الملاحظات، عدم معادلة مع ذكر السبب،عدم اختصاص مع ذكر السبب(.
		- اخطار الجهة المستفيد بنتيجة المعادلة عن طريق خطاب رسمي من اإلدارة العامة لمعادلة الشهادات الجامعية عبر البريد االلكتروني وأيضا تصل الجهة رسالة نصية إشعاريه.

#### <span id="page-16-4"></span>**.4.5 ما هي الشهادات التي يتم معادلتها؟**

دبلوم (بعد الثانوية)، بكالوريوس، دبلوم عالي، ماجستير، دكتوراه.

<span id="page-17-0"></span>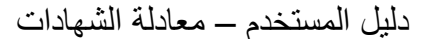

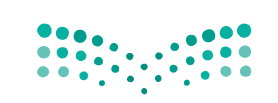

> **.5.5 هل تسمح بتقديم أكثر من طلب معادلة لنفس الدرجة؟** نعم يمكن التقديم على أكثر من طلب لنفس الدرجة بشرط أن تكون حاصل على أكثر من شهادة لنفس الدرجة.

#### <span id="page-17-1"></span>**.6.5 ماهي متطلبات معادلة الشهادة لدرجة الدبلوم؟**

الهوية الوطنية؟

- جواز السفر )الصفحة األولى(.
- شهادة الدبلوم )مدة الدراسة ال تقل عن سنة(.
	- كشف درجات الدبلوم.
	- التفويض )حسب الدولة(.
		- شهادة الثانوية العامة.
- أن يكون برنامج الدبلوم من البرامج المخصصة لما بعد الحصول على الثانوية.

#### <span id="page-17-2"></span>**.7.5 ماهي متطلبات معادلة الشهادة لدرجة البكالوريوس؟**

- الهوية الوطنية
- جواز السفر )الصفحة األولى(.
	- شهادة البكالوريوس.
	- كشف درجات البكالوريوس.
		- التفويض )حسب الدولة(.

#### <span id="page-17-3"></span>**.8.5 ماهي متطلبات معادلة الشهادة لدرجة الماجستير او الدبلوم العالي؟**

- الهوية الوطنية )حسب الدولة(.
- جواز السفر )الصفحة األولى(.
- شهادة الماجستير )مدة الدراسة ال تقل عن سنة(.
	- كشف درجات الماجستير.
	- التفويض )حسب الدولة(.
	- شهادة تخرج بكالوريوس )دراسات سابقة(.
	- كشف درجات بكالوريوس )دراسات سابقة(.
		- بحث الماجستير )إن وجد(.

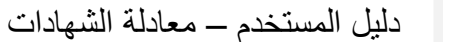

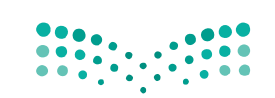

#### <span id="page-18-0"></span>**.9.5 ماهي متطلبات معادلة الشهادة لدرجة الدكتوراه؟**

الهوية الوطنية.

**NE: TeTLO** 

- جواز السفر )الصفحة األولى(.
	- شهادة الدكتوراه.
	- كشف درجات الدكتوراه.
	- التفويض )حسب الدولة(.
- شهادة الماجستير )دراسات سابقة(.
- كشف درجات الماجستير )دراسات سابقة(.
- شهادة تخرج بكالوريوس )دراسات سابقة(.
- <span id="page-18-2"></span> كشف درجات بكالوريوس )دراسات سابقة(.
	- رسالة الدكتوراه.

## <span id="page-18-1"></span>**.10.5 في حال كان هناك وثائق ناقصة أو غير واضحة ماذا يحدث؟**

سوف يقوم الموظف بطلب الوثائق الناقصة من خالل رسالة عن طريق البريد االلكتروني يوضح الوثائق المطلوبة، ولن يتم استكمال الطلب حتى يتم إرفاق الوثائق المطلوبة من خالل حساب المتقدم.

### **.11.5 كيف يمكن متابعة طلب معادلة الشهادة؟** يمكنك متابعة حالة الطلب من الدخول على حساب المتقدم [sa.gov.moe.eqs://http.](http://eqs.moe.gov.sa/)

## **.12.5 كيف يتم اإلطالع على نتيجة طلب معادلة الشهادة؟**

سوف تصلك رسالة عن طريق بريد االلكتروني وكذلك رسالة على الجوال توضح نتيجة معادلة الشهادة وايضا يمكنك من خالل حساب المتقدم.

#### <span id="page-18-4"></span><span id="page-18-3"></span>**.13.5 هل يمكن الغاء طلب معادلة الشهادة بعد تقديمه ؟**

ال يمكن إلغاء طلب معادلة الشهادة في حال تم إرساله الى اإلدارة العامة لمعادلة الشهادات.

#### <span id="page-18-5"></span>**.14.5 ماهي المدة المتوقعة إلنجاز طلب معادلة الشهادة؟**

تعتمد مدة انجاز طلب معادلة الشهادة على عدة عوامل ومن أهمها رد المؤسسة التعليمية مانحة الشهادة ودقة ووضوح البيانات والوثائق المرفوعة في الطلب.

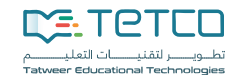

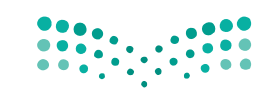

- <span id="page-19-0"></span>**.15.5 كيف يتم تقديم الطلب كون جزء من الدراسة تم في مؤسسة تعليمية إلى أخرى؟** يمكن إضافة بيانات الدراسة في المؤسسة التعليمية االخرى من خالل خيار "ساعات محمولة" مع إرفاق كشف الدرجات.
- **.16.5 هل يمكن االعتراض على قرار معادلة الشهادة؟** يحق اإلعتراض على نتيجة معادلة الشهادة أو على أي بيان ورد فيها في مدة أقصاها شهرين من تاريخ صدور النتيجة من خالل تواصل [sa.gov.moe.tawasul://https](https://tawasul.moe.gov.sa/)

#### <span id="page-19-2"></span><span id="page-19-1"></span>**.17.5 في حال كان هناك مشكلة فنية في تقديم الطلب او استفسار؟**

[.http://eqs.moe.gov.sa/requestinquery.aspx](http://eqs.moe.gov.sa/requestinquery.aspx) خالل من تذكرة فتح يمكن

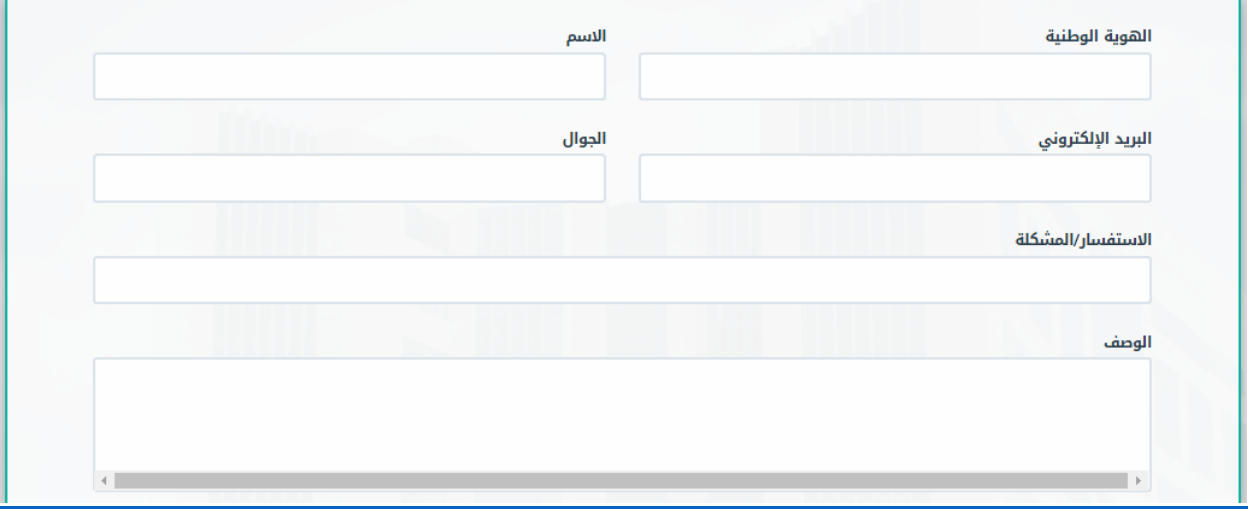